## ROTA DE APRENDIZAGEM

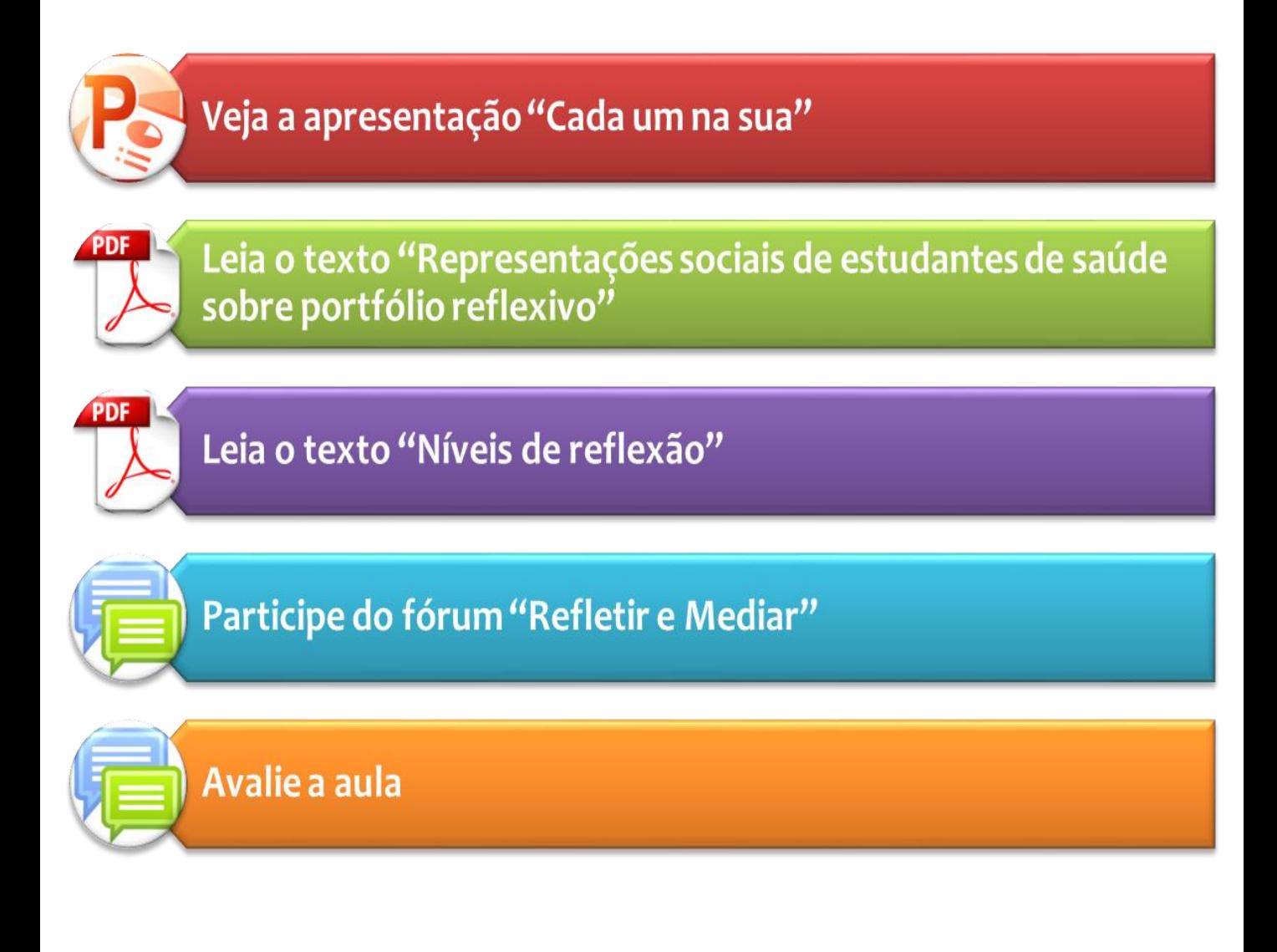

## $\int d^2b \, d +$  Acessando a Ciberteca

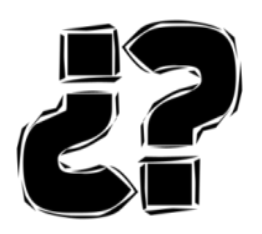

Compartilhe no fórum Ciberdúvidas